# **2021-2022** TRAINING!

## **SCIENCES INGÉNIEUR**

**PREMIÈRE SPÉCIALITÉ**

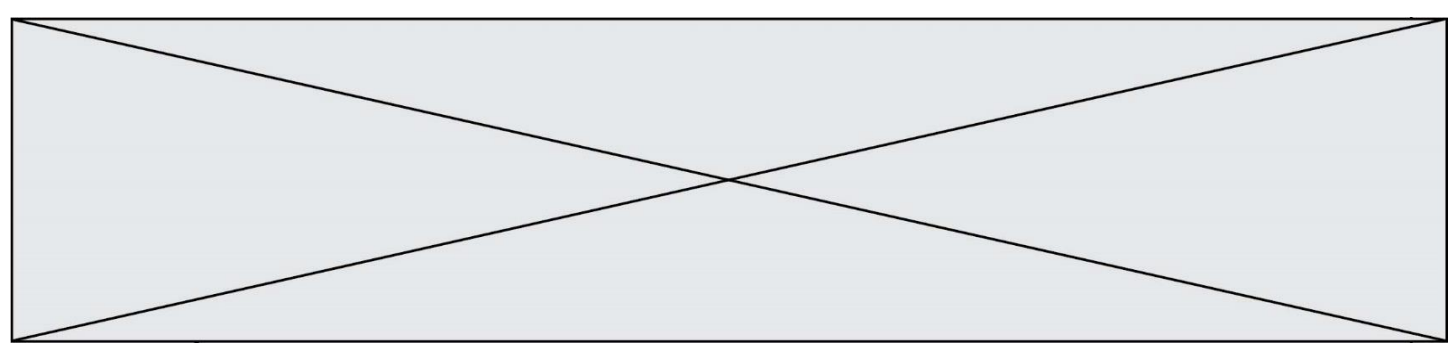

Le robot tondeuse BOSCH est munie de 2 roues motrices à l'arrière, de deux roues folles à l'avant et d'un rotor de coupe.

Il est associé à une station de charge et d'accueil, il est communiquant avec un smartphone grâce à l'application "Bosch Smart Gardening" et une communication via le réseau GSM.

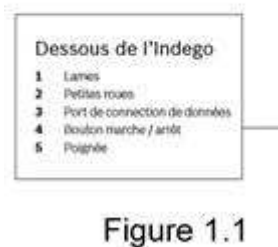

Câble périmétrique

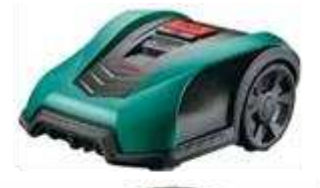

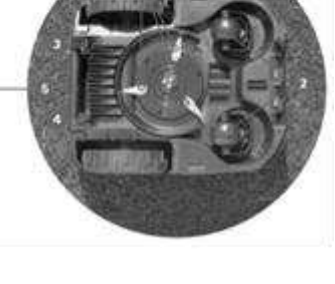

Obstacle

Le robot tondeuse BOSCH a besoin d'un câble périmétrique pour repérer les limites de la surface à tondre. Il est intelligent grâce à son système de navigation "Logicut" qui cartographie le jardin puis effectue une tonte en bandes parallèles pour plus d'efficacité. Lors de la première tonte le robot tondeuse BOSCH va débuter la cartographie de la surface de tonte, qui demande deux cycles complets. Il enregistre la position des obstacles délimités par le câble périmétrique, afin de définir plusieurs portions à tondre; Ce système évite à la tondeuse de passer deux fois au même endroit et d'oublier des zones. Il est possible de programmer le robot tondeuse BOSCH pour qu'il fonctionne à différents horaires et jours de la semaine. En ce qui concerne la gestion des obstacles, le robot tondeuse BOSCH possède un capteur de contact. Il dispose d'une station de charge sur laquelle il se rend de façon autonome pour se

Station charge Robot

recharger quand le taux de charge de la batterie est inférieur à 10 %.

Figure 1.2

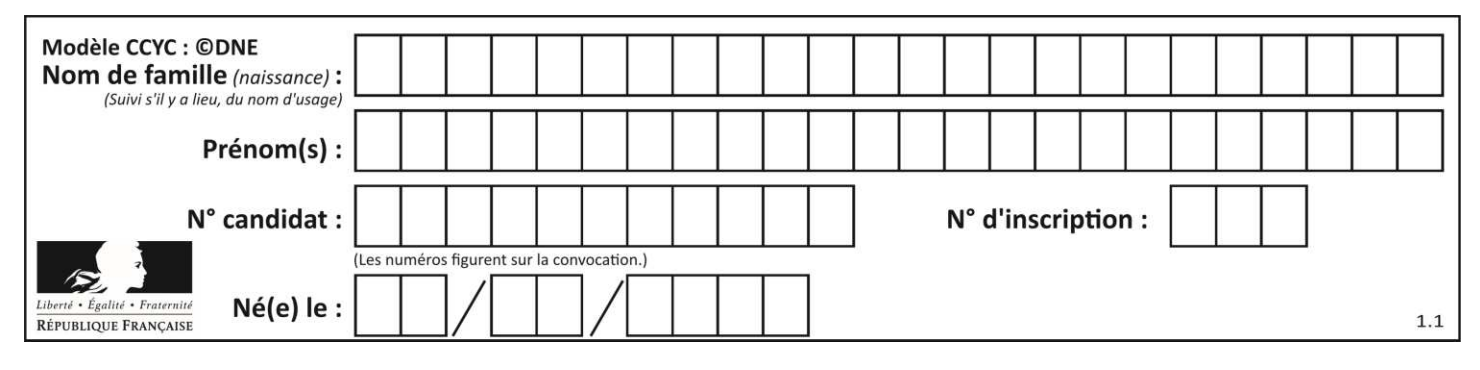

### **Diagramme des cas d'utilisations :**

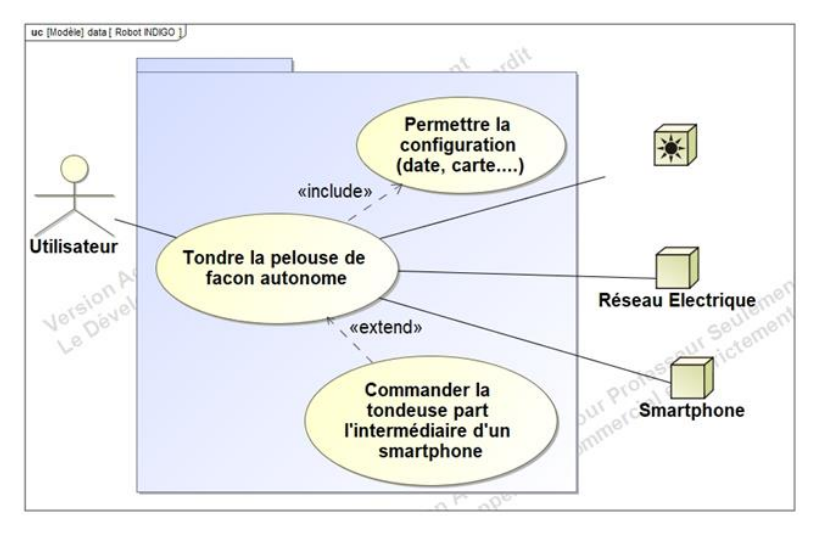

**Diagramme des exigences :** 

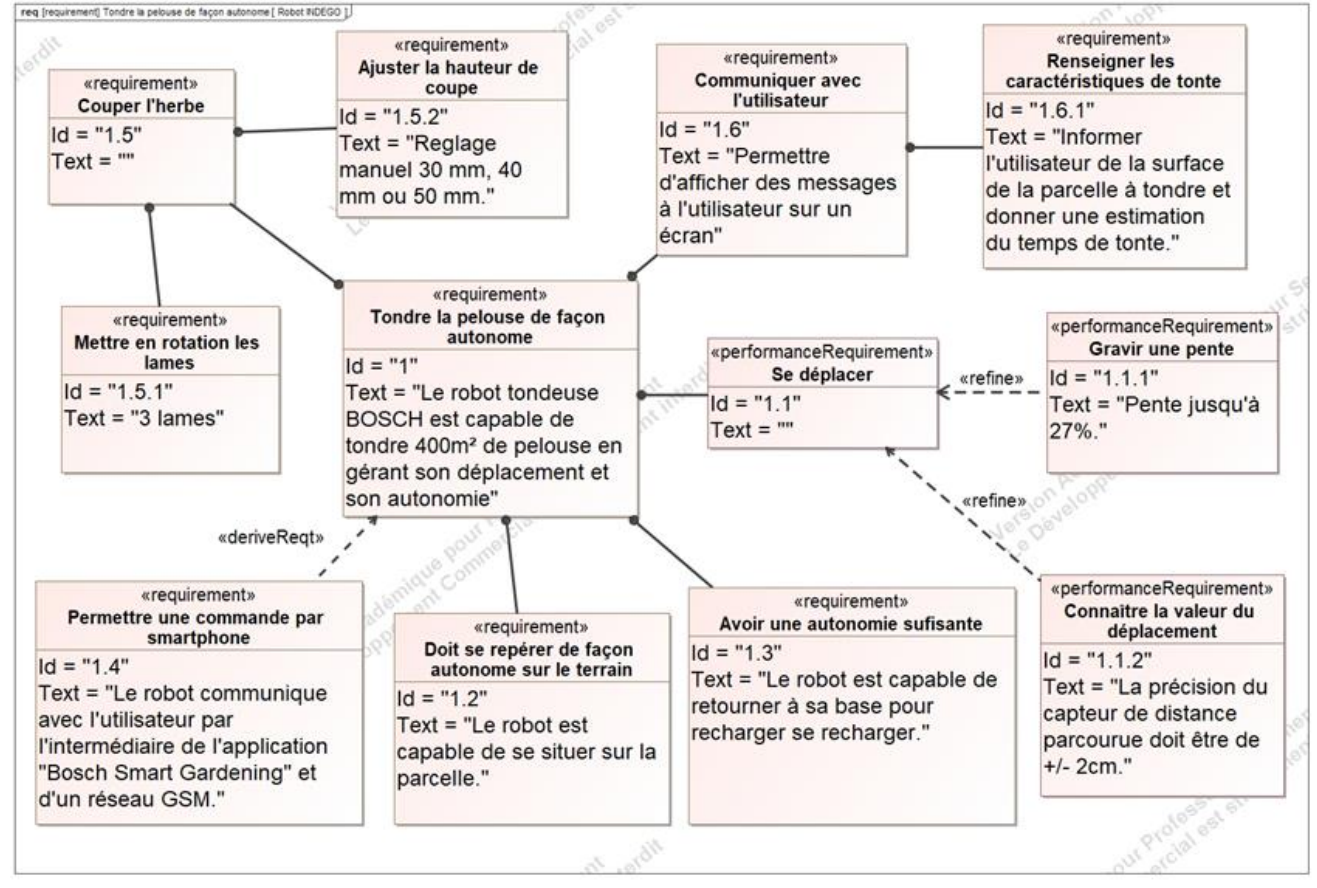

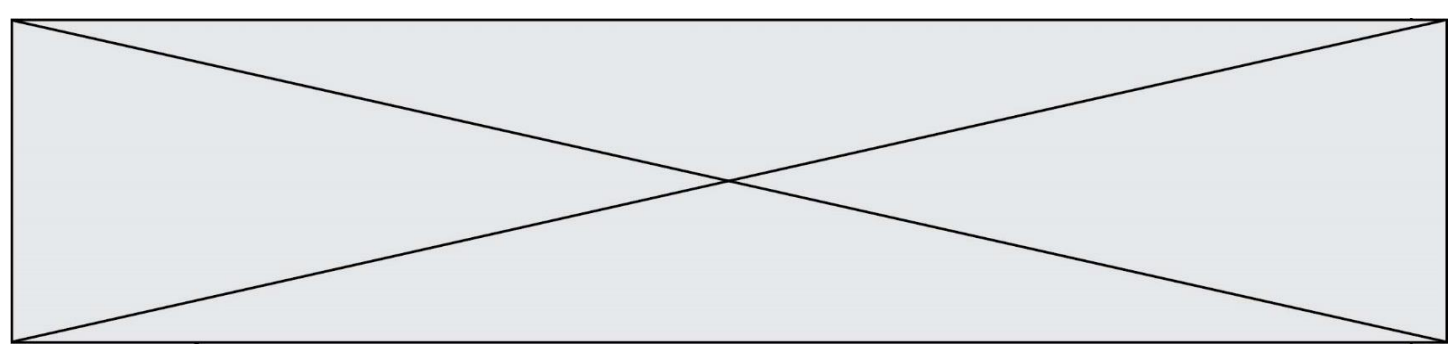

### **Diagramme des définitions de blocs :**

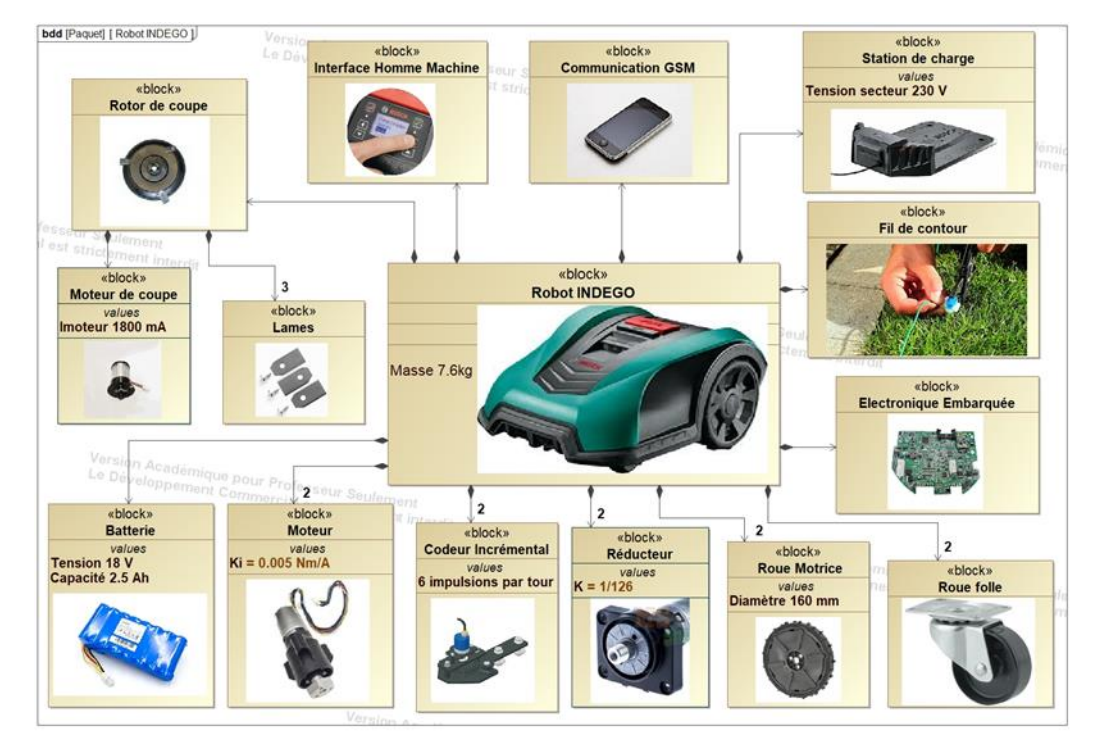

**Vérification du temps de tonte annoncé par Le robot tondeuse BOSCH.** A la fin de la cartographie initiale, le robot tondeuse BOSCH annonce à l'utilisateur, sur son écran de contrôle, la surface de tonte estimée ainsi que la durée de tonte nécessaire pour la parcelle.

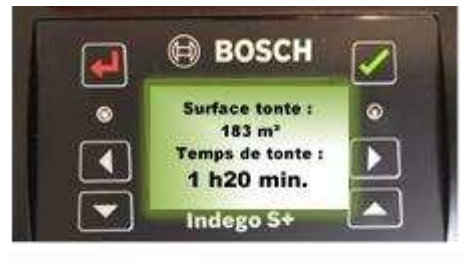

Figure 1.3 : Ecran de contrôle

On souhaite dans cette partie, vérifier pour une parcelle donnée la valeur du temps de tonte annoncée par le robot tondeuse BOSCH.

Le système breveté "LogiCut" consiste à décrire des bandes de tonte parallèles entre elles d'une longueur de 5 mètres et d'une largeur de 15 cm.

La société BOSCH annonce un temps de tonte bien inférieur et une qualité de tonte bien supérieure au robot concurrent ayant un parcours de tonte aléatoire

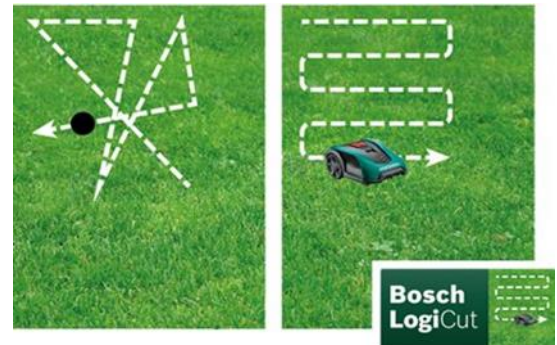

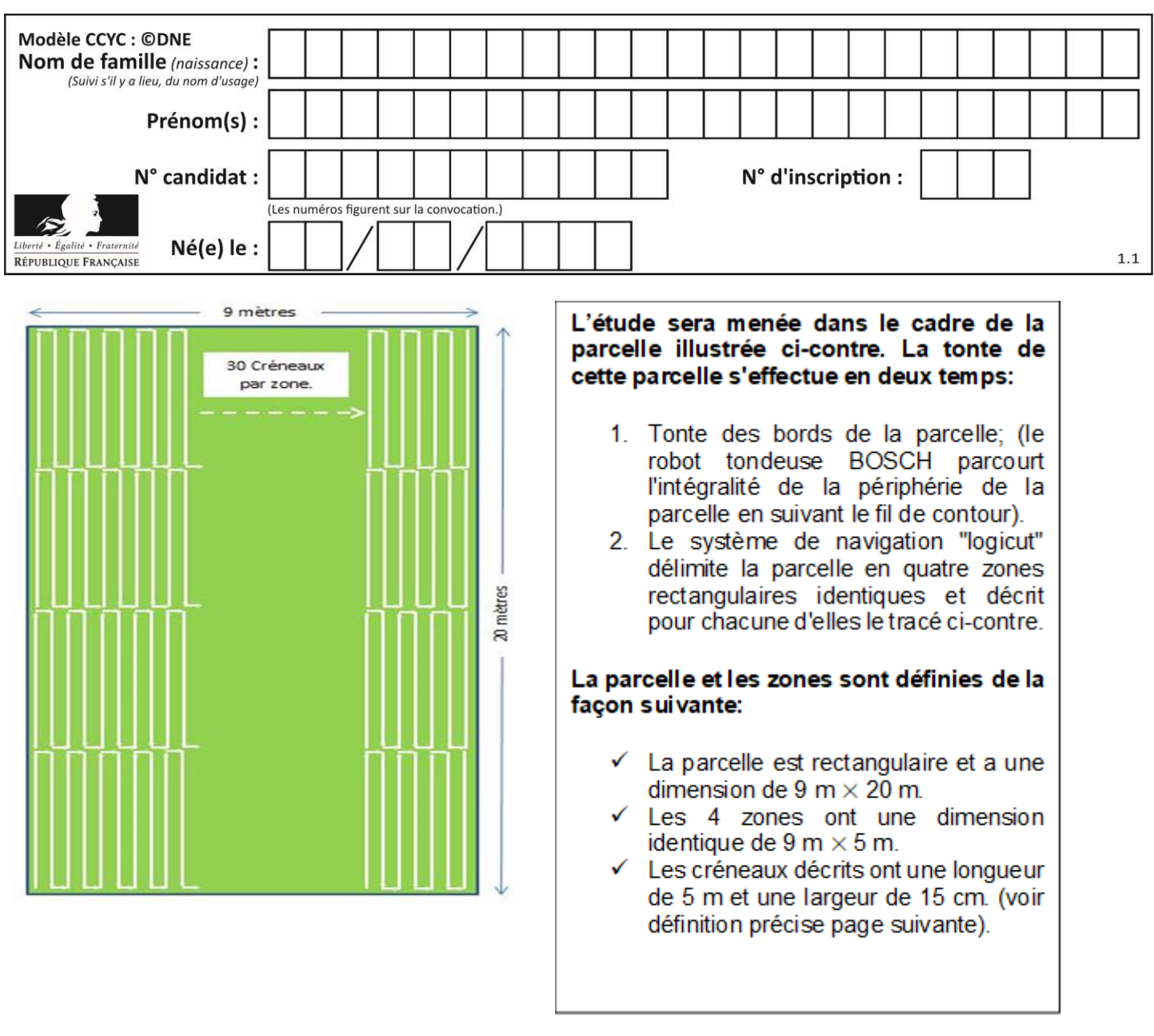

Question **I.1** A partir des différents diagrammes d'ingénierie système fournis dans la description du produit, **déterminer** :

> le diamètre des roues motrices du robot tondeuse BOSCH ( $\varnothing$  roues). On suppose que la vitesse de rotation des roues motrices est celle donnée par le constructeur des motoréducteurs de propulsion (vitesse à vide) du robot tondeuse BOSCH :

N roues =  $38$  tr∙min<sup>-1</sup>.

**Déterminer** la vitesse théorique de déplacement du robot tondeuse BOSCH lors de ses déplacements en translation en **m∙s -1** .

Question **I.2 Calculer** à l'aide de la figure 1.4 ci-dessous la distance parcourue lors de la phase de tonte des bords de la parcelle, **en déduire** le temps théorique de tonte des bords.

**www.freemaths.fr www.freemaths.fr**

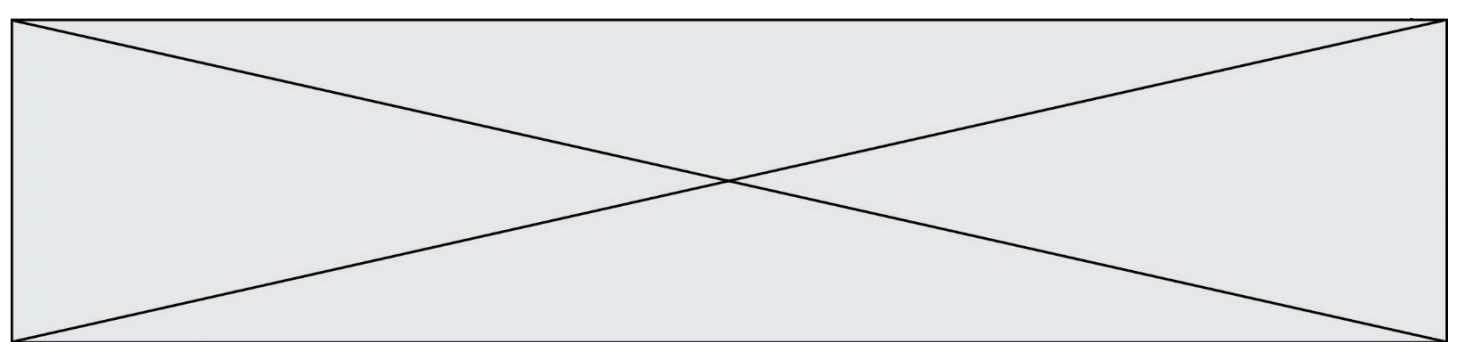

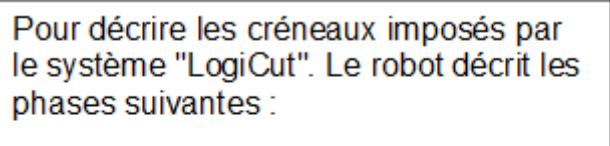

Phase 1: avance de 5 m. Phase 2: rotation de 90°. Phase 3: avance de 15 cm. Phase 4: rotation de 90°. Phase 5: avance de 5 m. Phase 6: rotation de -90°. Phase 7: avance de 15 cm.

Le robot répète ce cycle un certain nombre de fois en fonction de la parcelle à tondre

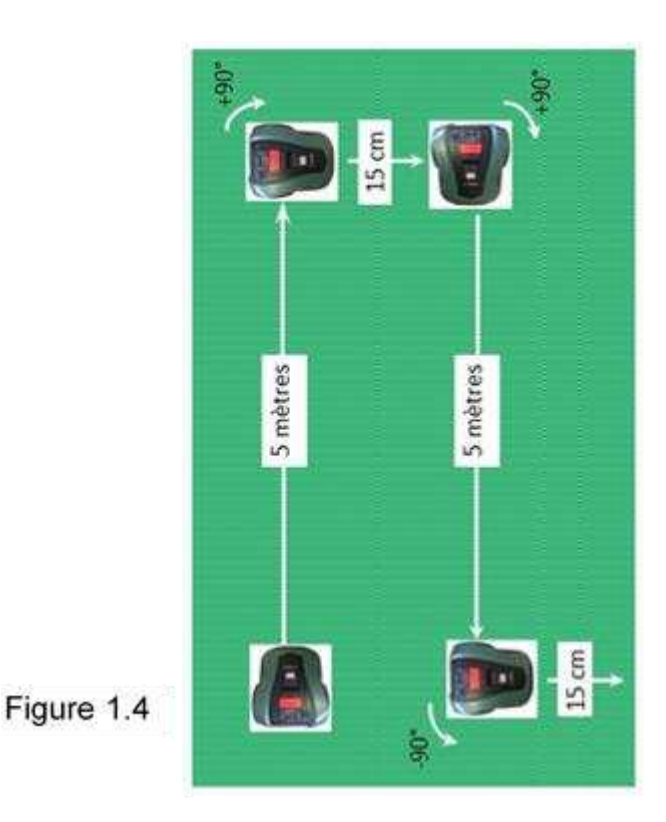

On donne le chronogramme suivant donnant la vitesse linéaire du centre G du robot tondeuse BOSCH.

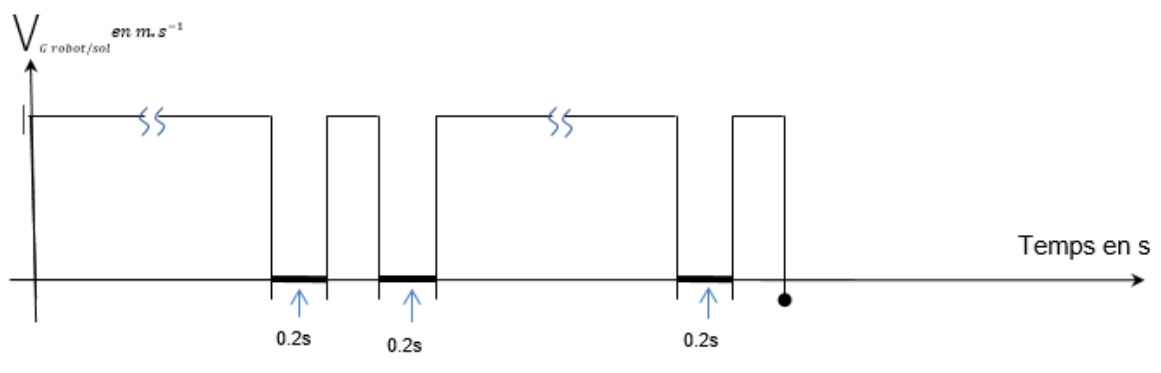

Figure 1.5 : Chronogramme vitesse linéaire de G

Question **I.3** A partir de l'étude du chronogramme Figure 1.5, **donner** la nature du mouvement du robot correspondant aux périodes en "gras" sur le graphique. A partir de la vitesse théorique déterminée à la question n°1 et du chronogramme précédent, **déterminer** le temps nécessaire pour tondre un "créneau" ainsi que le temps de tonte pour une zone puis pour les 4 zones.

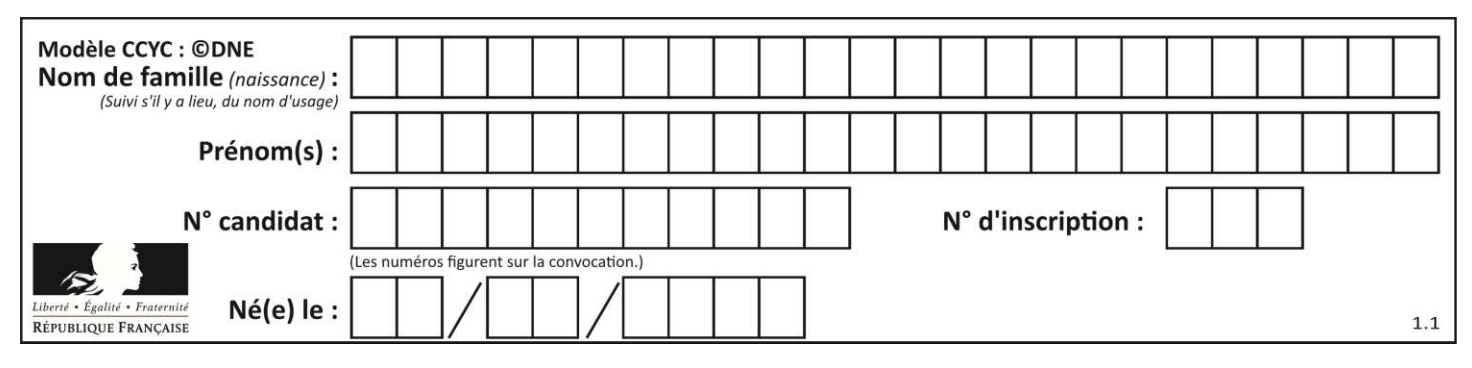

Question **I.4 Calculer** le temps théorique de tonte pour la totalité de la parcelle. A partir des hypothèses, **présenter** sous forme de tableau une ou plusieurs raisons possibles pouvant expliquer un écart éventuel entre le temps réel et la valeur du temps de tonte affichée par le robot tondeuse BOSCH.

### **Détermination du temps réel de tonte :**

Le modèle multiphysique du robot tondeuse BOSCH Figure 1.6 nous donne la courbe de vitesse de la figure 1.7.

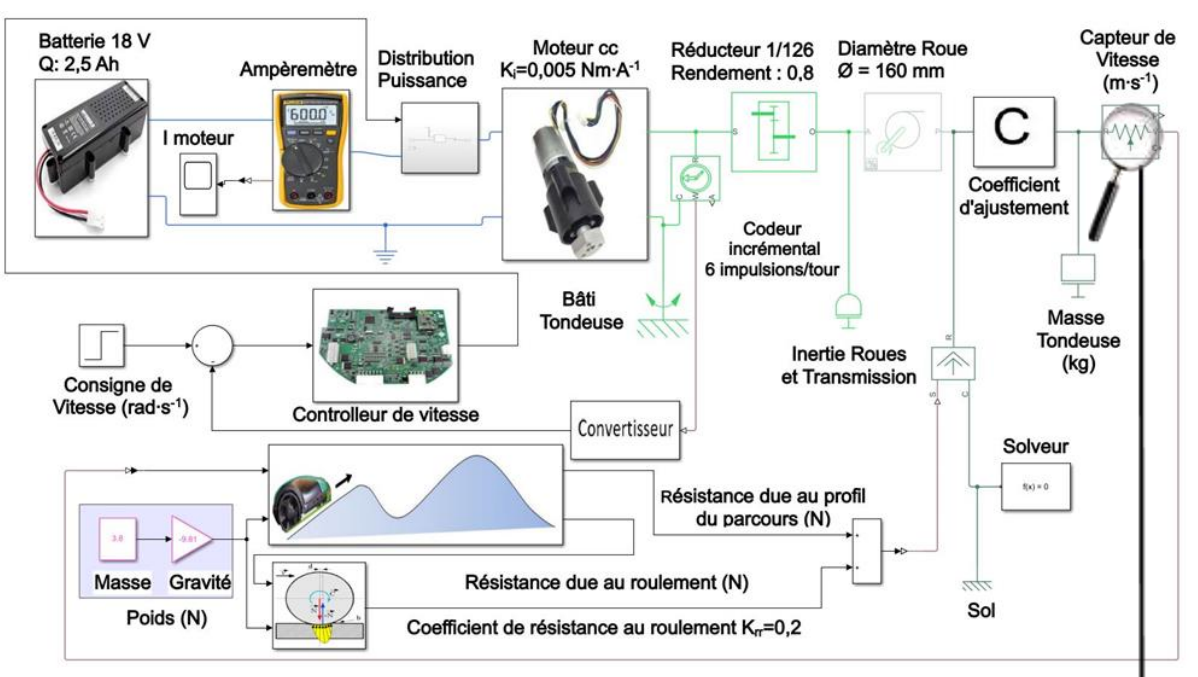

Figure 1.6 : Modèle multiphysique du robot tondeuse BOSCH

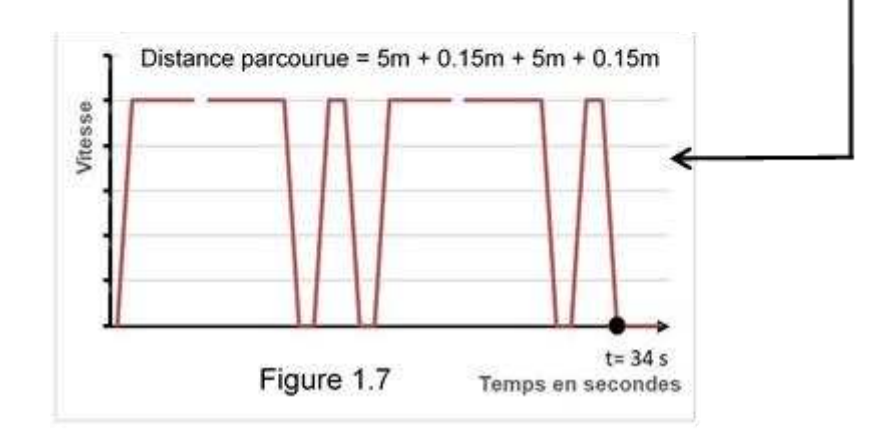

Page 7 / 12

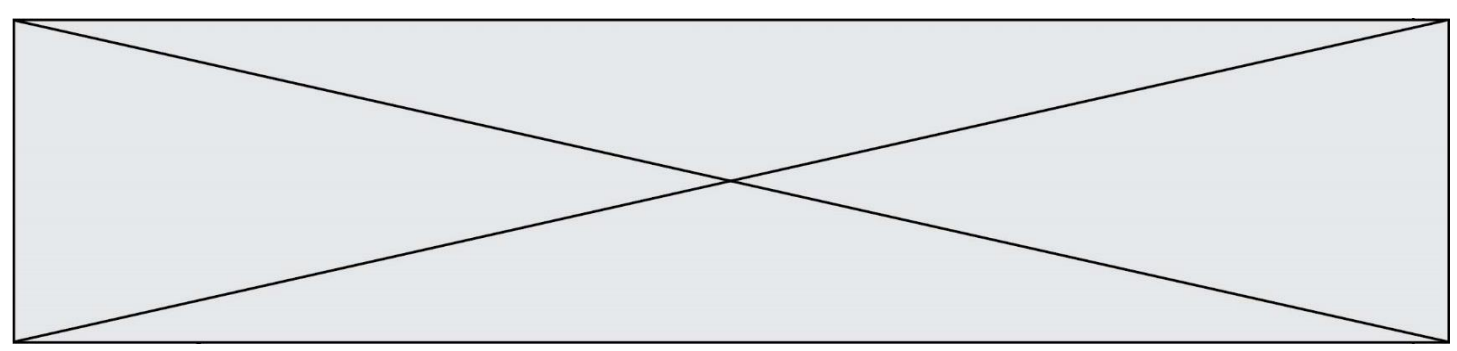

- Question **I.5** A l'aide de la courbe figure 1.7, **déterminer** la vitesse moyenne sur un créneau. Un essai sur pelouse réelle avec un prototype montre que la vitesse moyenne réelle du robot (tenant compte des irrégularités du terrain) est de V<sub>réelle</sub>=0,28 m·s<sup>-1</sup>. **Calculer** alors la valeur du coefficient "C" à placer dans la case " Coefficient d'ajustement" du modèle multiphysique qui permettra au modèle de se rapprocher du comportement réel du robot tondeuse BOSCH.
- Question **I.6 Calculer** le temps de tonte réel de la parcelle à partir de la vitesse moyenne réelle Vréelle = 0,28 m∙s -1 . **Présenter** la valeur de l'écart entre le temps de tonte réelle et celui annoncé par le robot (Figure 1.3) ainsi que des causes possibles à cet écart.

### **COMMANDE DU FONCTIONNEMENT DU PRODUIT OU MODIFICATION DE SON COMPORTEMENT**

Cet exercice porte sur le plus long des déplacements (**5 m en ligne droite**) hors tonte de la périphérie (suivi du fil de contour du terrain).

**Problématique :** comment assurer la bonne distance de parcours de la tondeuse avec précision ?

Pour permettre au robot tondeuse BOSCH de se repérer dans l'espace de tonte, le constructeur a placé sur l'axe de chaque moteur de propulsion un codeur incrémental (voir Figure 2.1). L'axe moteur entraîne en rotation le disque perforé laissant passer par intermittence la source de lumière issue de la led.

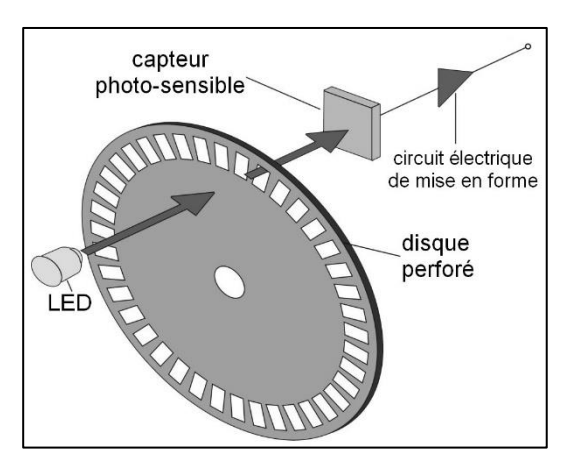

Figure 2.1

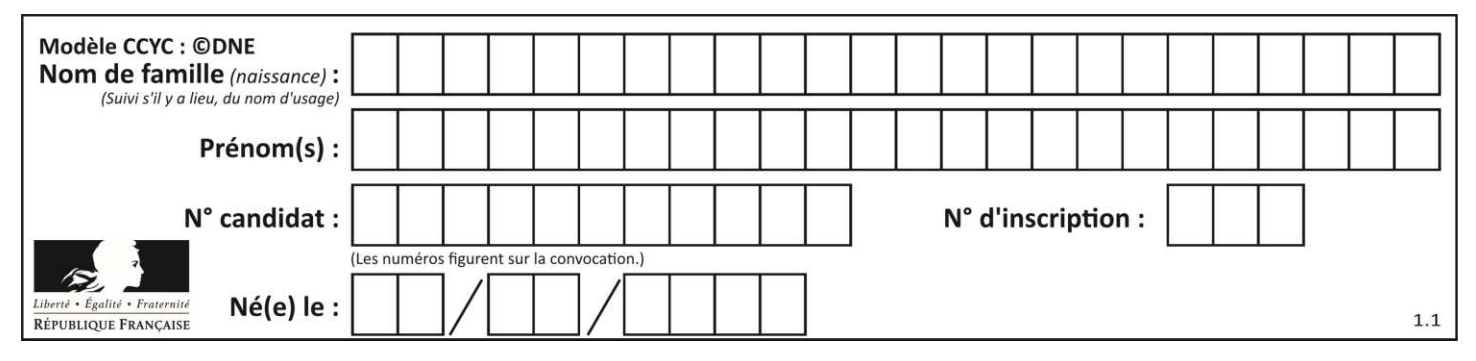

Le capteur photosensible et le circuit électrique de mise en forme peuvent être assimilés au circuit illustré sur la Figure 2.2. Quand la lumière passe, le contact est fermé, et quand la lumière est absente, le contact s'ouvre.

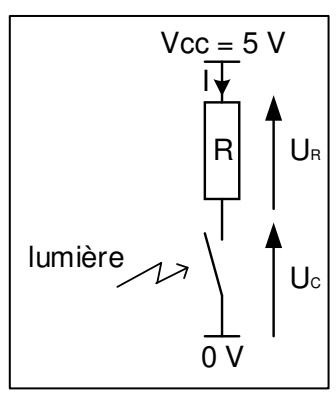

Figure 2.2

Question **II.1** Pour les deux états possibles du contact, **déterminer** l'équation de la tension UC et **réaliser** l'application numérique.

Le codeur incrémental délivre un NL1 (niveau logique 1) lorsque la tension U<sub>C</sub> à une valeur de 5V et un NL0 (niveau logique 0) dans les autres cas.

Question **II.2** A partir des réponses à la question précédente, **compléte**r les chronogrammes de la tension Uc et de "l'information lumière" du document réponse DR1 en fin de sujet.

Ce codeur envoie des impulsions à la carte électronique de commande, pour que cette dernière puisse gérer la commande du déplacement (voir Figure 2.3).

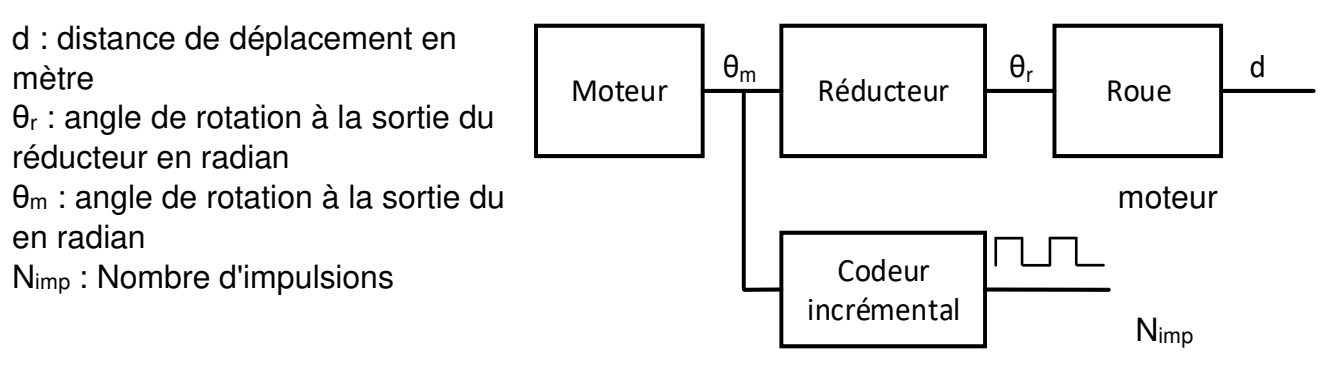

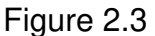

Question **II.3** A l'aide du diagramme des définitions de blocs fournies dans la description du produit **indiquer** les caractéristiques de la roue, du réducteur et du codeur incrémental. Pour un déplacement de 5 m en ligne droite, **déterminer** le nombre de tours de l'arbre de sortie moteur, ainsi que le nombre d'impulsions que délivre un seul codeur incrémental.

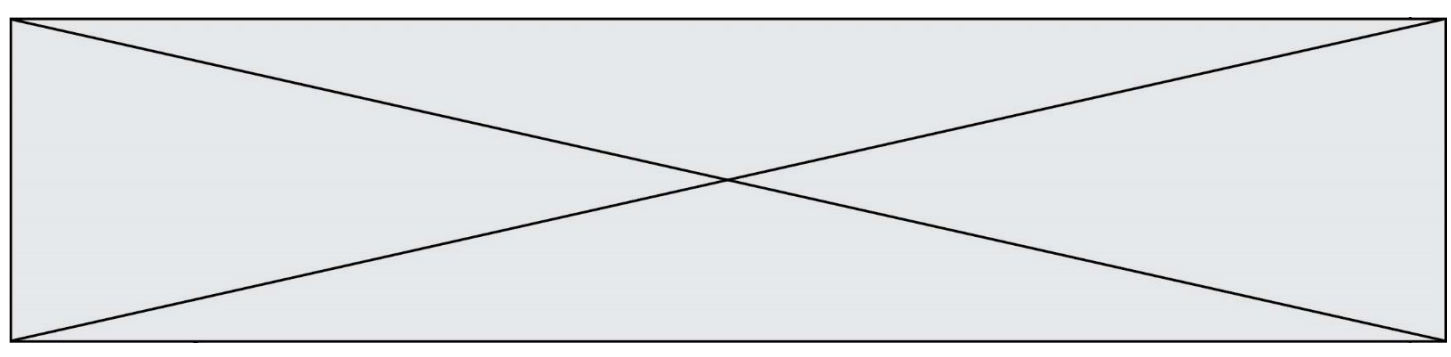

L'algorigramme (Figure 2.4) décrit le fonctionnement sur un déplacement de 5 m en ligne droite, et uniquement pour la chaîne fonctionnelle concernant la roue gauche.

Déclaration des variables :

- motG+ : moteur gauche dans le sens marche avant,
- Nimp : variable contenant le nombre d'impulsions issues du codeur incrémental de la roue,
- Nfinal : variable contenant le nombre d'impulsions à la fin du déplacement de 5 m, soit 7500
- codG : entrée codeur gauche
- vCodG : variable mémorisant l'état du codeur gauche
- vCodAnt : variable mémorisant l'état antérieur du codeur gauche

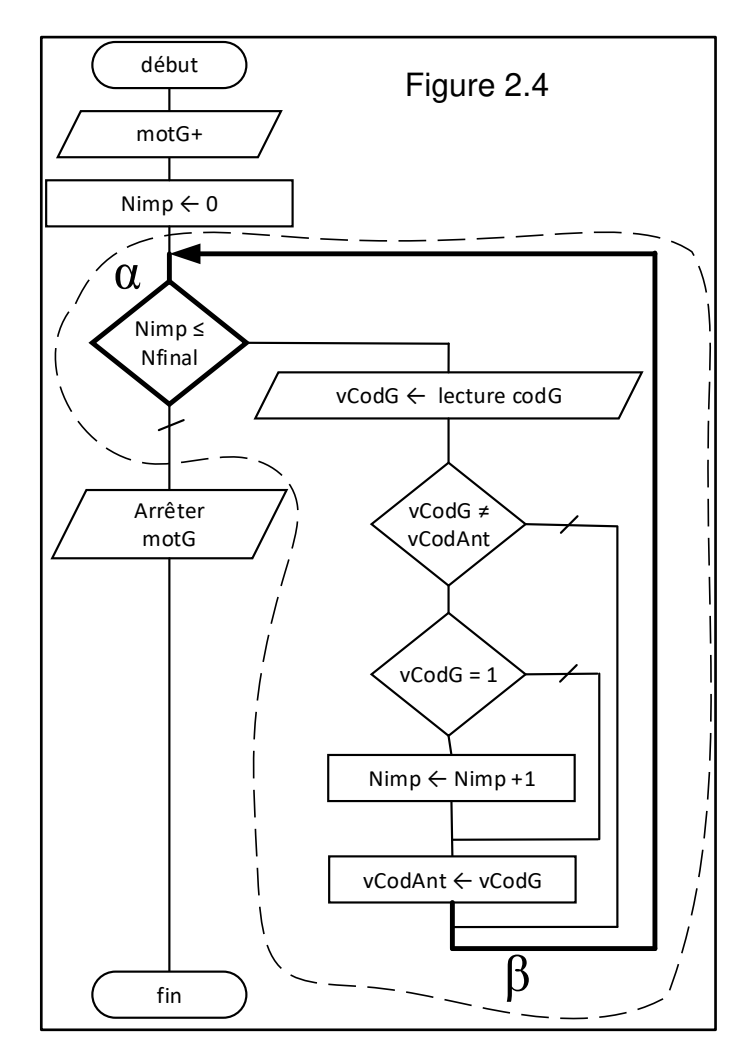

### Question **II.4 DR1 Compléter** les cases vides du tableau du document réponse DR1 en analysant l'algorigramme précédent et **préciser** quelle est la condition qui permet de quitter la structure en pointillés.

Un comptage par acquisition vidéo pendant le déplacement de 5 m donne comme nombre de tours de roue N 9,95 ce qui correspond exactement au nombre d'impulsions trouvé précédemment. La mesure de la distance réellement parcourue sur ce même déplacement donne 4,92 m.

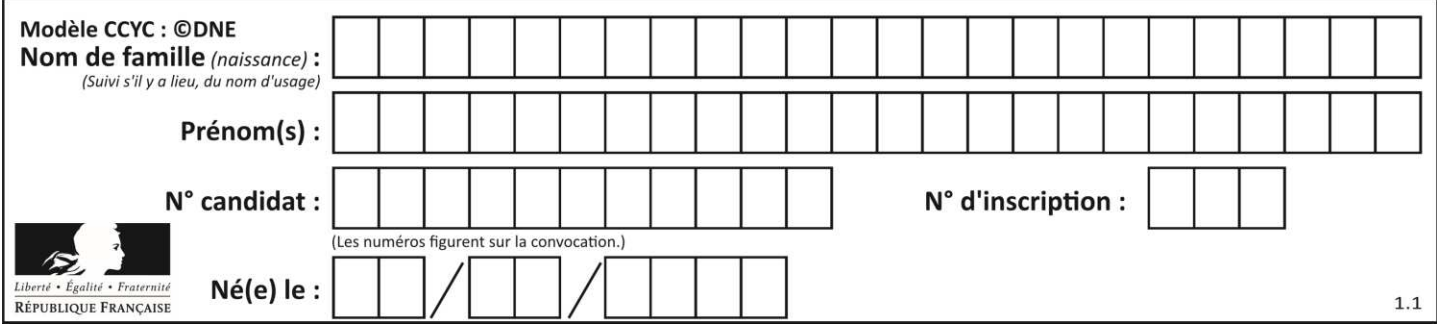

Question **II.5 Proposer** des hypothèses pouvant expliquer l'écart entre la mesure réelle et la mesure théorique de la distance parcourue. **Calculer** l'écart relatif entre les valeurs de distance théorique et mesurée.

Question **II.6 Conclure** quant à la précision du déplacement attendue par le cahier des charges fourni dans la description du produit.

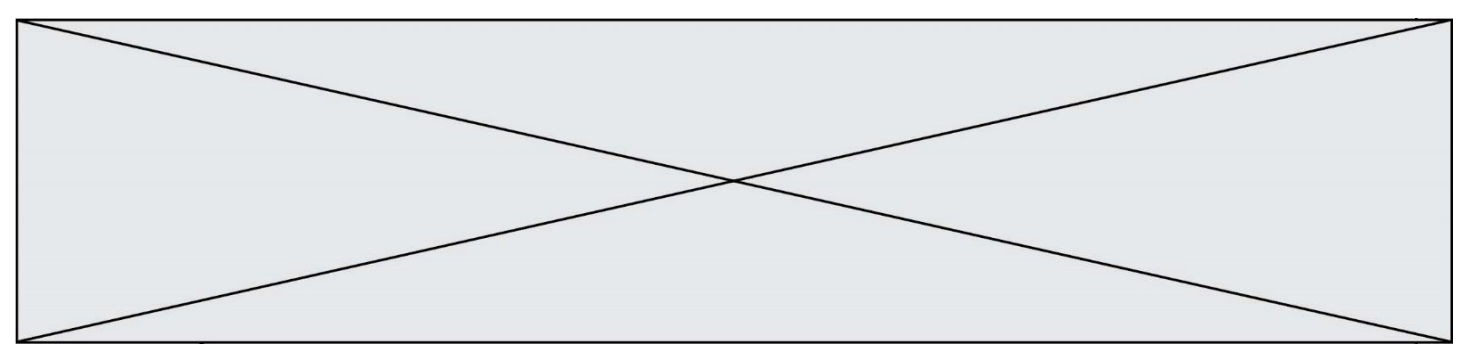

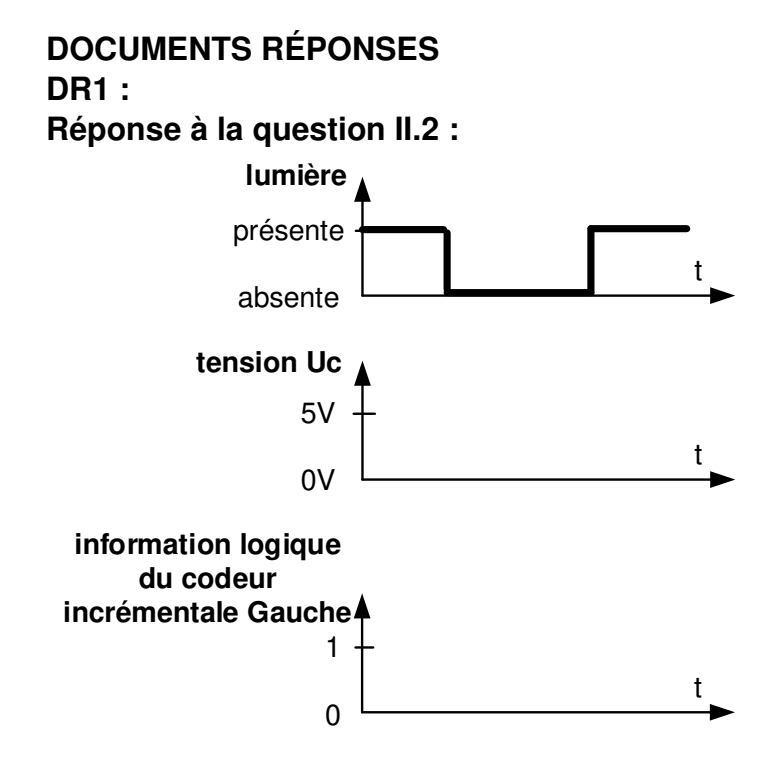

### **Réponse à la question II.4 :**

Observations pendant le déroulement de la structure algorithmique en pointillés : la première ligne du tableau donne l'état du capteur et les valeurs des variables lors du n<sup>ième</sup> passage dans la structure algorithmique en pointillés.

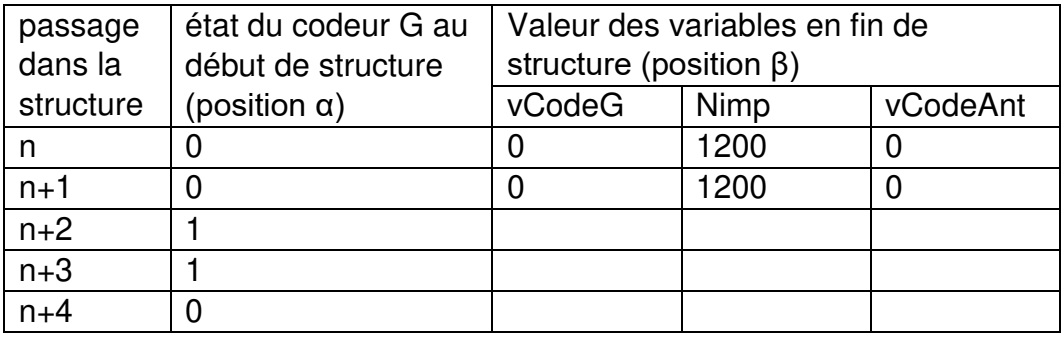